# JUCON **JBoss Users & Developers Conference** 2012:Boston

#### **Message Groups and MRG-M**

Ajay Madhavan [Ajay.Madhavan@cmegroup.com](mailto:Ajay.Madhavan@cmegroup.com)

Joel Tosi [jtosi@redhat.com](mailto:jtosi@redhat.com)

Ken Giusti [kgiusti@apache.org](mailto:kgiusti@apache.org)

June 25, 2012

# The Case Of The Fat Pipe

- Sharing the same communication channel (physical or logical)
- Also called multiplexing and demultiplexing electronics
- Referred to as packet switching in data networks

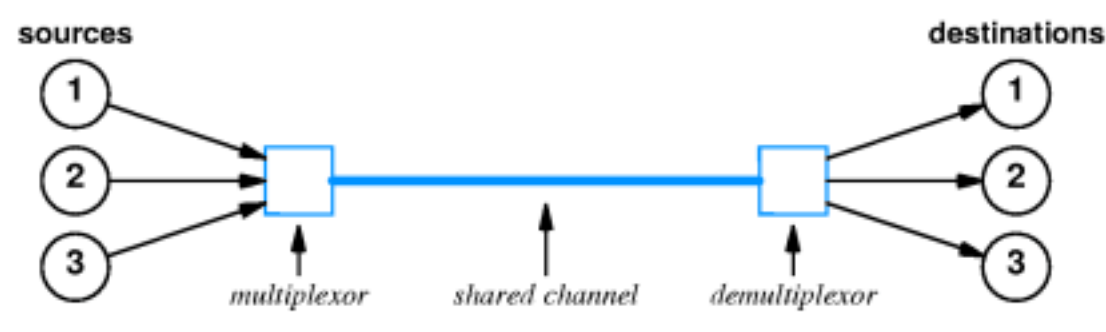

# We See It All Around Us

- Cable TV/Satellite – Multiple channels on the same cable
- Home Internet (DSL/NAT)
	- Multiple computers using the Internet – Phone and DSL on the same wire

JBoss Users & Developers Conference JUDCon 2012: Boston

• Mail (yes - snail mail)!! – Single USPS truck with lots of mail

# How is it done generally?

- Address on the transmission unit (CDMA)
	- Packet switched networks
	- email
- Timing sender and receiver (TDMA) – Can't think of one.. Seriously…
- Sub dividing the communication channel, if possible (e.g. FDMA)

JBoss Users & Developers Conference JUDCon 2012: Boston

– OTA TV/Radio

#### Why The Need For The Fat Fella.. er…. Fat Pipe

• To shared an expensive, otherwise under utilized, communication channel Scaling is easy

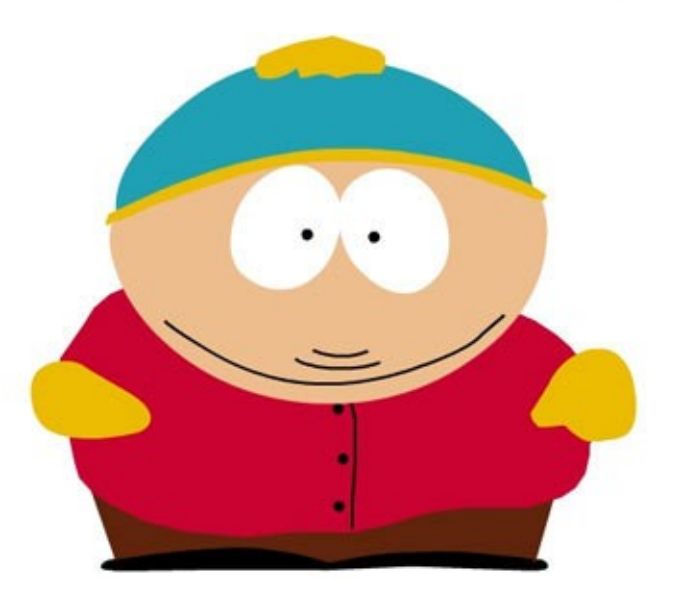

**JUDCon 2012: Boston JBoss Users & Developers Conference** 

#### Weren't You Going To Talk About Messaging Systems…

Messaging Systems P2P/Pub-Sub implement these concepts too

Consider Pub/Sub

• They share a single bus (logical communication channel, maybe a multicast address)

**JBoss Users & Developers Conference** 

**JUDCon 2012:Bo** 

• Subjects are used to DEMUX

#### Consider P2P

- A broker that routes based on header is essential
- Can also be done by using message selector

#### MUX/DEMUX Concept In Messaging Systems With Unequal Producers/Consumers

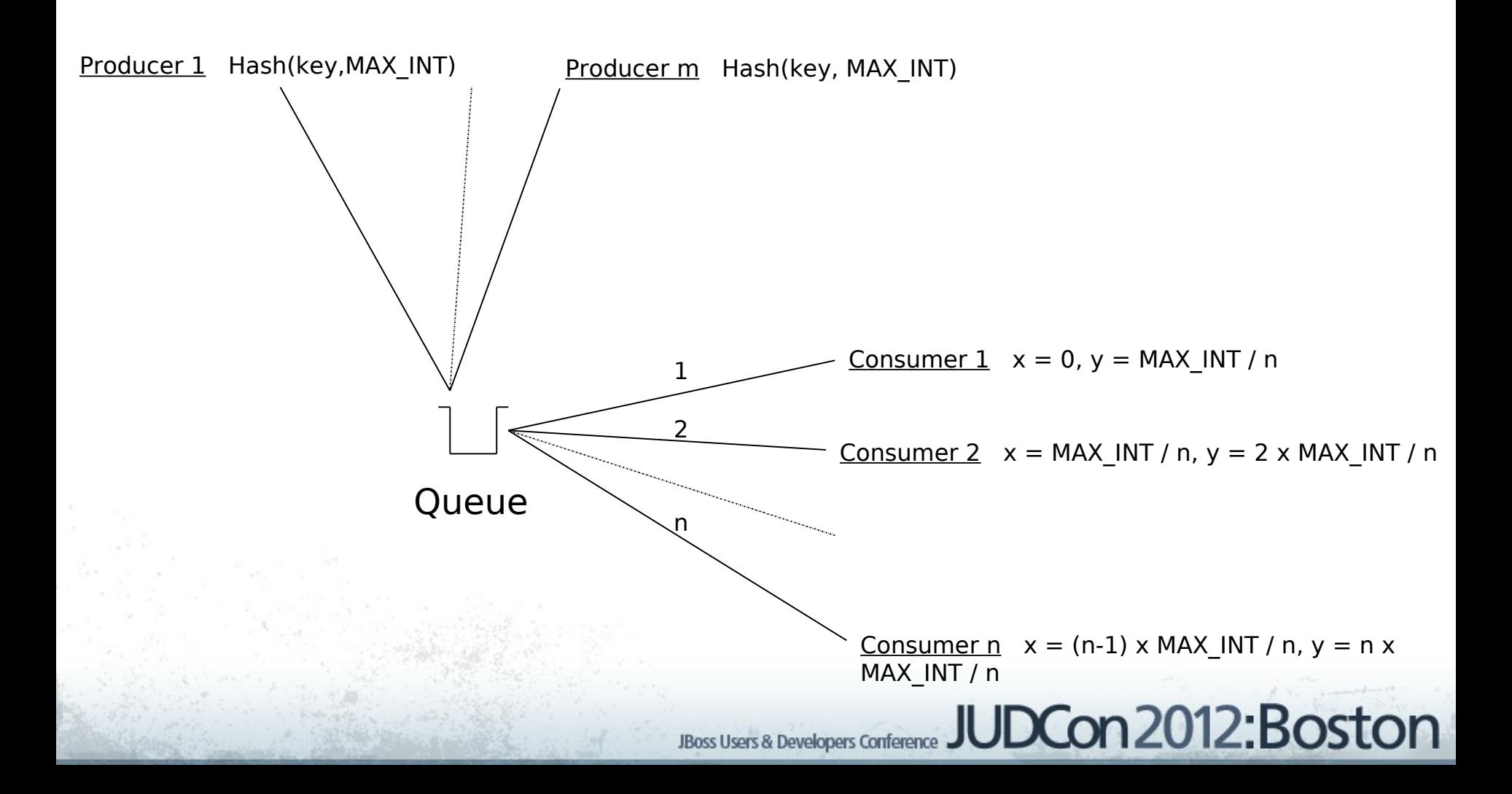

#### The Concept Of Message Groups

Premise

#### "Message belonging to a group will be processed mutually exclusively of other messages in the group"

### Message Groups

- Well known "Message Group" header identifies mutual exclusivity
- Sender identifies the "Group" by populating the header
- The hub (broker/router) enforces mutual exclusion (external sync point)
- Start of critical section starts on read
- End of critical section upon transaction end (acknowledged/released/rejected)

**JBoss Users & Developers Conference** 

**JUDCon 2012:Bos** 

#### MUX/DEMUX With Message Groups

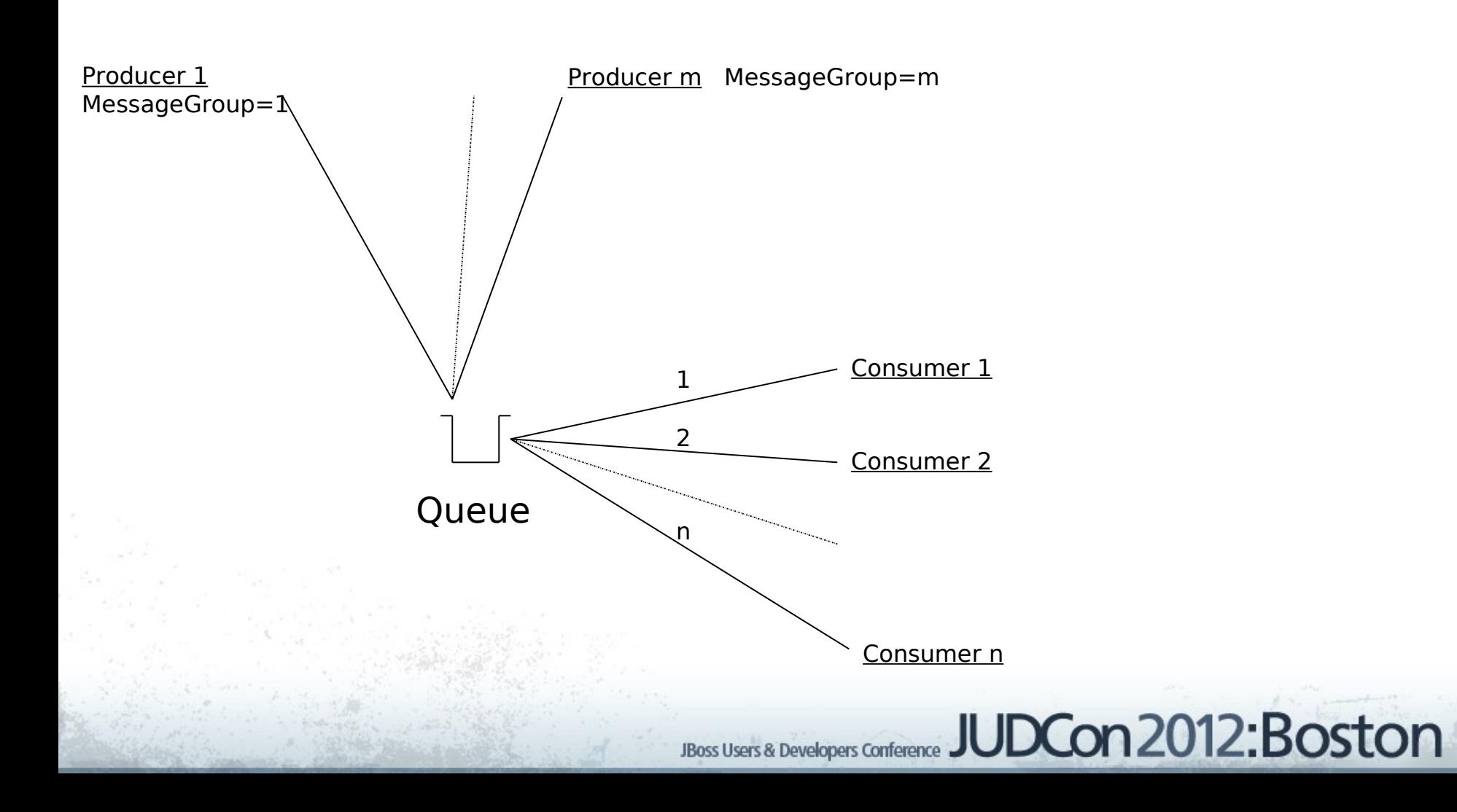

#### What Can We Do With Message Groups

- Scalability
	- Just add more consumers or producers
- Fault Tolerance
	- Death of a consumer has no implication
		- Consumer should be stateless
		- Consumer should always read/persist/write within a transaction boundary
- Automatic Workload Management
	- Any free consumer is free to take on any work available

### Real World Scenario

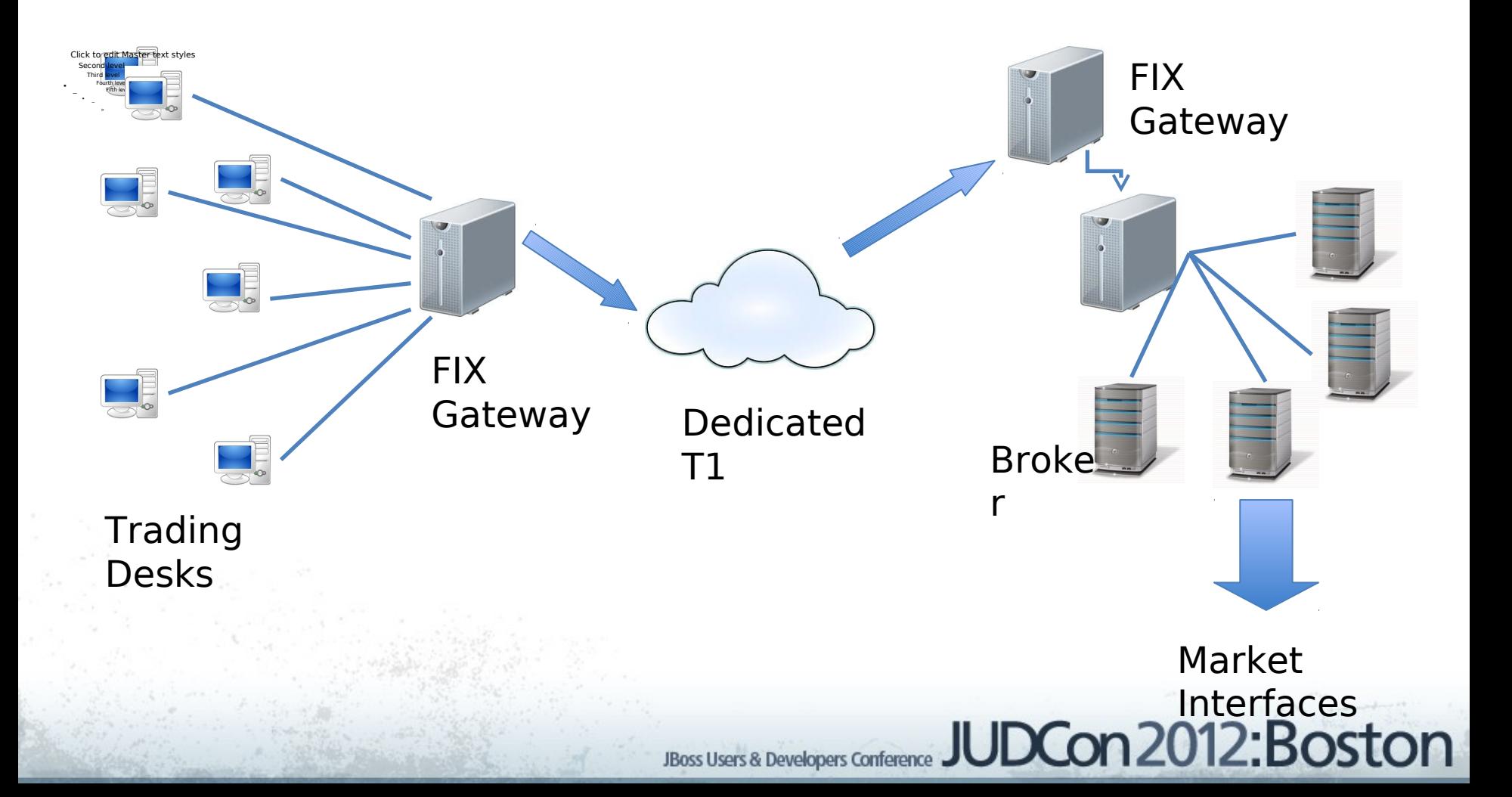

## Message Groups in QPID/MRG-M

### **QPID Message Group Implementation**

JBoss Users & Developers Conference JUDCon 2012: Boston

#### Ken Giusti

kgiusti@apache.org

Developer – Apache QPID Project Principal Software Engineer – Redhat/MRG-M

June 25, 2012

### **What is "QPID"?**

#### Apache Software Foundation (ASF)

*Apache Qpid™ is a cross-platform Enterprise Messaging system which implements the Advanced Message Queuing Protocol (AMQP), providing message brokers written in C++ and Java, along with clients for C++, Java JMS, .Net, Python, and Ruby.*

> Open Source – Apache License, Version 2.0 "Ready to Run" Brokers (C++/Java) Client Tools and Libraries

#### http://qpid.apache.org

### **What is "AMQP"?**

#### Advanced Message Queuing Protocol

- Open standard message-oriented middleware
- Industry Consortium/OASIS Technical Committee
- **Messaging Protocol** 
	- Broker/Client model (v0.10)
	- Peer-to-Peer (v1.0)
- Message Structure
- **Type System**
- Wire-level Binary encoding

http://www.amqp.org

### **What is "MRG-Messaging"?**

Redhat Enterprise Messaging Product Based on QPID QA'd against RHEL Long term support

### **The QPID Model**

#### Principal players: Client Applications Broker Messages

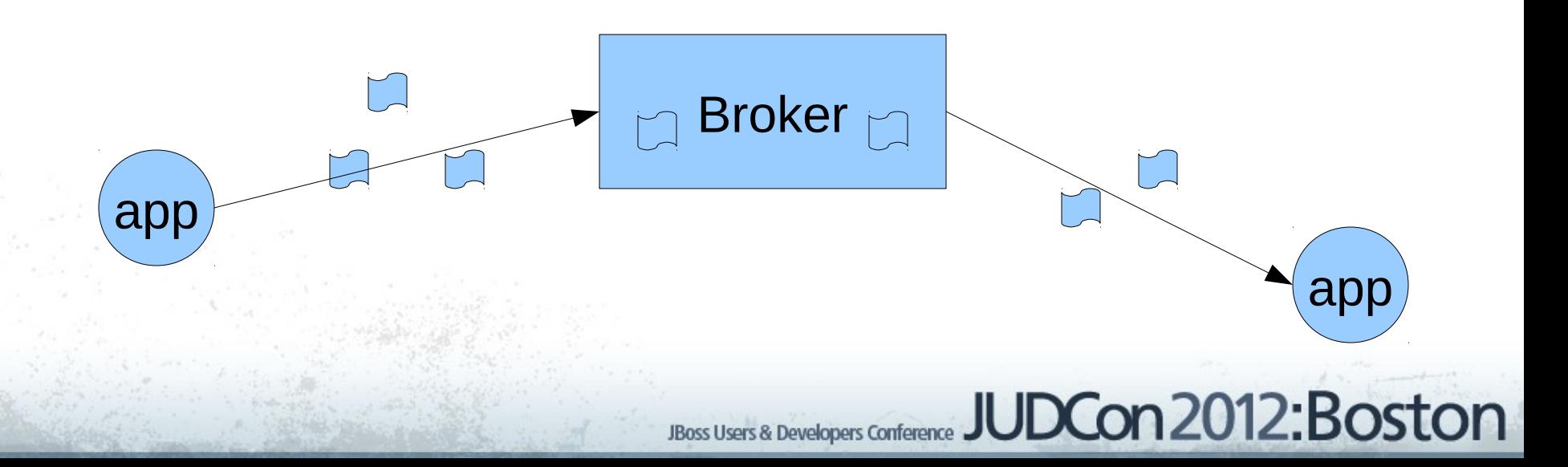

### **The QPID Model**

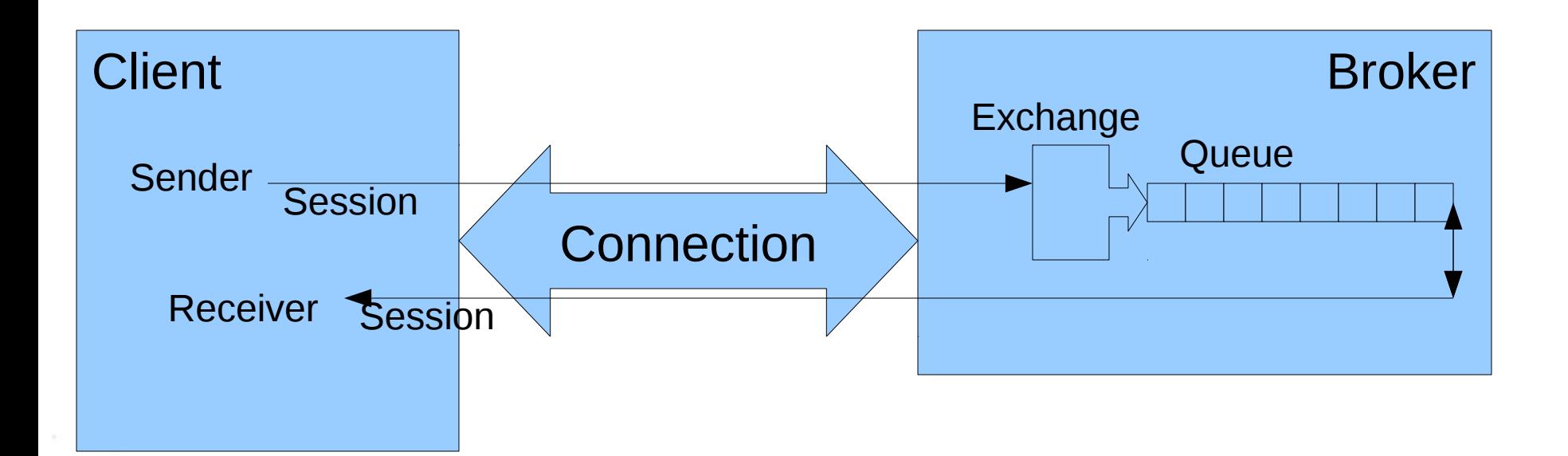

### **The Queue Object**

**JBoss Users & Developers Conference** 

**JUDCon 2012: Boston** 

- Message Storage
- Different types (policies):
	- FIFO
	- Priority
	- Message Groups
- Single Queue Abstraction
	- Durability
	- Transactions

#### **The Queue Object**

Operations provided by the Queue abstraction:

enqueue: done by producers, available for consumers

acquire: by consumer, no longer available, but not yet fully transferred

delete: remove from queue (acknowledged)

release: (unacquired) put back on the queue, made available again.

### **QPID Message Group Queue** A FIFO Queue that is group aware.

1) Classifies arriving messages by group. 2) Tracks the state of all known groups: Creates states as necessary Deletes states when no longer needed 3) Enforces ownership of a group by a consumer: Determine the "next available message"

#### **Group State Class**

struct GroupState {

};

```
 std::string group; // group identifier
 std::string owner; // consumer with acquired messages
uint32 t acquired; // count of outstanding acquired messages
 struct MessageState {
     SequenceNumber position;
     bool acquired;
     MessageState(const qpid::framing::SequenceNumber& p);
     bool operator<(const MessageState& b) const;
 };
 typedef std::deque<MessageState> MessageFifo;
 MessageFifo members; // msgs belonging to this group
GroupState() : acquired(0) {} bool owned() const {return !owner.empty();}
 MessageFifo::iterator findMsg(const SequenceNumber &);
```
typedef sys::unordered map<std::string, struct GroupState> GroupMap; typedef std::map<SequenceNumber, struct GroupState \*> GroupFifo;

```
 GroupMap messageGroups; // index: group name
 GroupFifo freeGroups; // ordered by oldest free msg
```
#### **Message Arrival**

```
void enqueued( const QueuedMessage& qm )
{
     GroupState& state = findGroup(qm);
     GroupState::MessageState mState(qm.position);
     state.members.push_back(mState);
    uint32_t total = state.members.size();
     QPID_LOG( trace, "group queue " << qName <<
               ": added message to group id=" << state.group << 
              " total="\lt\lt total );
    if (total == 1) {
         // newly created group, no owner
         assert(freeGroups.find(qm.position) == freeGroups.end());
        free Groups[qm.position] = & state; }
}
```
#### **Message Selection**

```
bool nextConsumableMessage( Consumer& c, QueuedMessage& next )
{
    next.position = c->getPosition();
     if (!freeGroups.empty()) {
         const framing::SequenceNumber& nextFree = freeGroups.begin()->first;
        if (nextFree \leq next.position) { // take oldest free
             next.position = nextFree;
             --next.position;
 }
     }
    while (messages.browse( next.position, next, true )) {
        GroupState& group = findGroup(next);
         if (!group.owned()) {
             own( group, c );
             return true;
        \} else if (group.owner == c->getName()) {
             return true;
 }
 }
     return false;
}
```
#### **Message Acquire**

```
void acquired( const QueuedMessage& qm )
{
    GroupState& state = findGroup(qm); GroupState::MessageFifo::iterator m = state.findMsg(qm.position);
    assert(m != state .members .end());
    m->acquired = true;
     state.acquired += 1;
}
```
#### **Message Dequeue**

```
void dequeued( const QueuedMessage& qm )
{
     GroupState& state = findGroup(qm);
     GroupState::MessageFifo::iterator m = state.findMsg(qm.position);
     if (m->acquired) {
         state.acquired -= 1;
 }
     state.members.erase(m);
    if (state.members.size() == 0) {
         messageGroups.erase( state.group );
    \} else if (state.acquired == 0 && state.owned()) {
         disown(state);
 }
}JBoss Users & Developers Conference JUDCon 2012: Boston
```
### **QPID Message Group Queue Configuration**

• **Via qpid-config:**

qpid-config add queue <name>

--group-header="<key>"

--shared-groups

- **Via messaging API address string syntax:**
	- s = session.createSender("<name> {create:always, node:{x-declare: {arguments:

{'qpid.group\_header\_key':'<key>',

'qpid.shared\_msg\_group': true}}}}")<br>
Boss Users & Developers Conference JUDCon 2012: Boston

### **QPID Message Groups Producer Client Code**

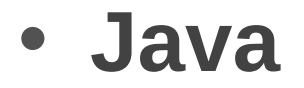

String groupKey = "<key>";

TextMessage msg = ssn.createTextMessage("data"); msg.setStringProperty(groupKey, "group1"); sender.send(msg);

### **QPID Message Groups Producer Client Code**

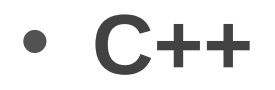

std::string groupKey = "<key>";

Message msg("data"); msg.getProperties()[groupKey] = std::string("group1"); sender.send(msg);

### **QPID Message Groups Consumer Client Code**

• .... <crickets> ....

Nothing special needs to be done by the Consumer, except, of course:

> Don't Ack a message until you are done processing that message!

> > "Well Behaved Consumer"

### **QPID Message Groups Debug-ability**

• QMF Broker Query method:

rc = broker.query("queue", "<queue name>");

• rc.outArgs["results"] returns a map holding the state of the group queue:

```
 {group_header_key: <key>,
  group_state: [ {group_id: <id>,
                             msg_count: <#>,
                            consumer: " ... "},
```
### **QPID Message Groups**

#### Questions and Demo...